# PROBABILITA' E STATISTICA Prova del 09/02/2018 Traccia A

# **ESERCIZIO 1**

Sulla distribuzione di frequenze presentata in tabella, calcolare:

a) la media aritmetica, la media armonica, la media geometrica e la media quadratica;

b) la mediana e la moda;

c) la varianza.

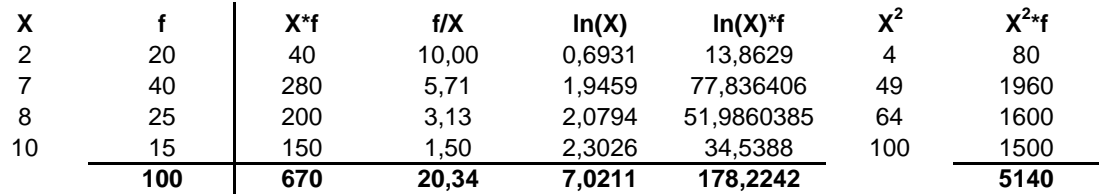

*a) Calcolo della media aritmetica, armonica e geometrica:*

Σ f 100

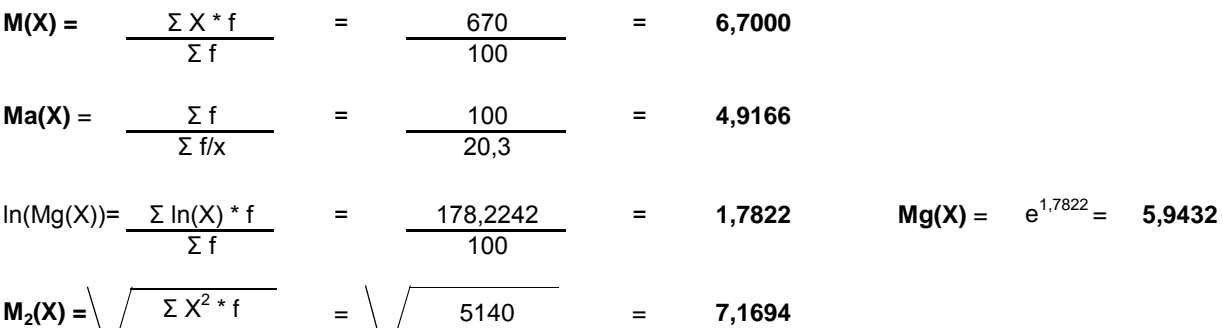

#### *b) Calcolo della mediana e della moda:*

X50° =< mediana =< X51° : **me** = **7**

**moda** = **7**

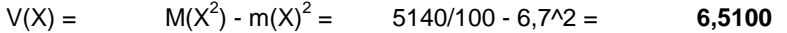

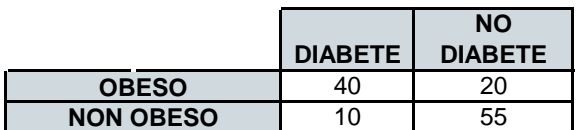

Calcolo i subtotali:

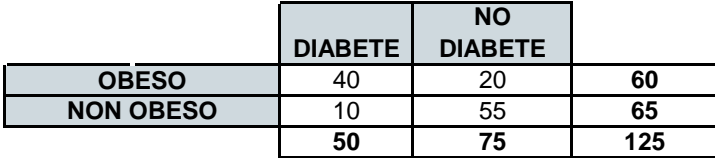

Utilizzando i subtotali si ricavano le frequenze teoriche f\*:

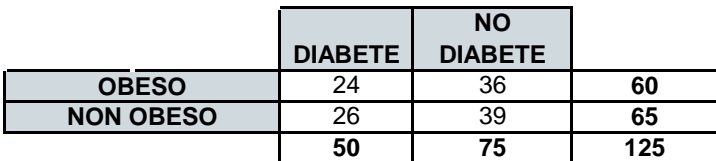

#### **Calcolo il Chi-Quadrato:**

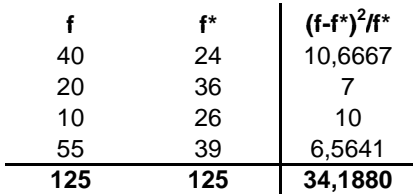

*Il Chi Quadrato calcolato risulta quindi pari a:*

ChiQc = **34,1880**

*Si individua sulle tavole del Chi Quadrato il valore teorico da confrontare:*

 $ni=(r-1)^*(c-1)=1$  gdl alpha = 1%

ChiQt = **6,64**

**Poiché ChiQc > ChiQt si rifiuta l'ipotesi di indipendenza fra le due distribuzioni e si conferma la connessione fra i fenomeni.**

Lo schema da utilizzare è quello della v.c. Binomiale con parametri:

 $p = 0,5$  $n = 4$ 

La distribuzione di probabilità quindi è la seguente:

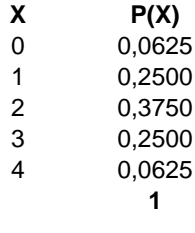

 $Media = np = 2$ Varianza =  $npq = 1$ 

### **ESERCIZIO 4 - LAB**

# CREO IL VETTORE DELLE X:  $k = c(0:4)$ 

# CALCOLO I VALORI DELLA VARIABILE BINOMIALE: dbinom(k, 4, 0.5)

# DISEGNO IL GRAFICO DELLA DISTRIBUZIONE DI PROBABILITA': barplot(dbinom(k,4,0.5), names.arg=k, xlab=''X'', ylab=''P(X)'')

### **ESERCIZIO 5 - LAB**

# CALCOLO MEDIA, MEDIANA, PRIMO E TERZO QUARTILE, MINIMO E MASSIMO: summary(country.gdp)

# CALCOLO IL NUMERO DI ELEMENTI DEL DATABASE: length(country.gdp)

# CREO IL GRAFICO BOXPLOT: boxplot(country.gdp)

# PROBABILITA' E STATISTICA Prova del 09/02/2018 Traccia B

# **ESERCIZIO 1**

Sulla distribuzione di frequenze presentata in tabella, calcolare:

a) la media aritmetica, la media armonica, la media geometrica e la media quadratica;

b) la mediana e la moda;

c) la varianza.

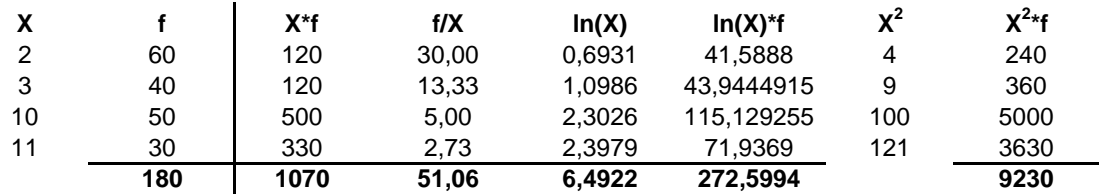

*a) Calcolo della media aritmetica, armonica e geometrica:*

 $\sqrt{\frac{1200}{180}}$ 

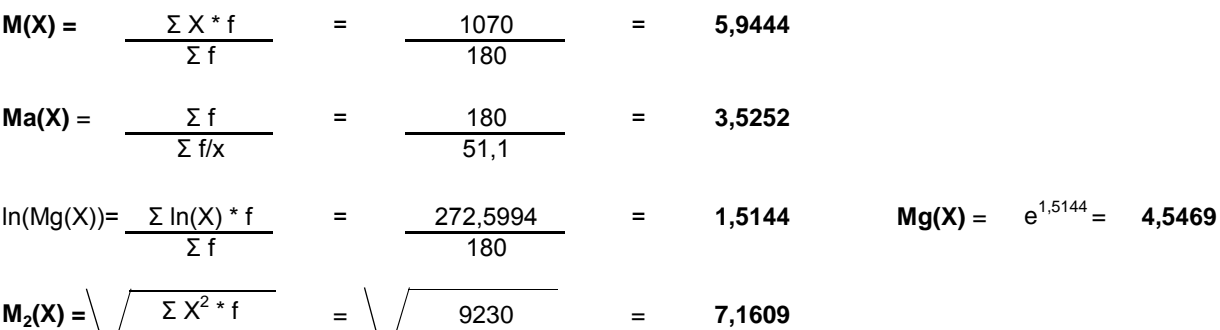

#### *b) Calcolo della mediana e della moda:*

X90° =< mediana =< X91° : **me** = **3**

**moda** = **2**

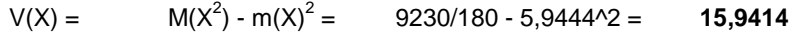

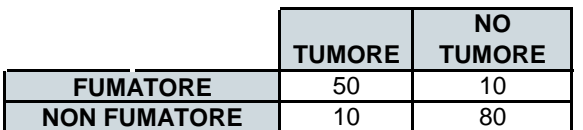

Calcolo i subtotali:

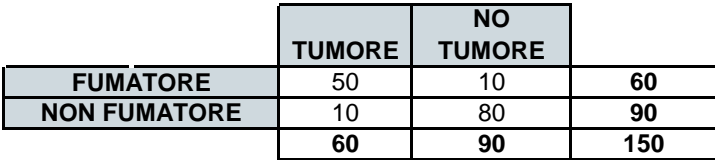

Utilizzando i subtotali si ricavano le frequenze teoriche f\*:

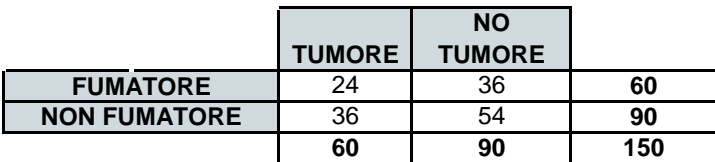

#### **Calcolo il Chi-Quadrato:**

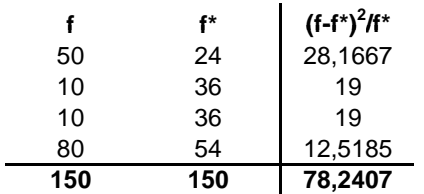

*Il Chi Quadrato calcolato risulta quindi pari a:*

ChiQc = **78,2407**

*Si individua sulle tavole del Chi Quadrato il valore teorico da confrontare:*

 $ni=(r-1)^*(c-1)= 1$  gdl alpha = 5%

ChiQt = **3,84**

**Poiché ChiQc > ChiQt si rifiuta l'ipotesi di indipendenza fra le due distribuzioni e si conferma la connessione fra i fenomeni.**

Lo schema da utilizzare è quello della v.c. Binomiale con parametri:

 $p = 0,25$  $n = 4$ 

La distribuzione di probabilità quindi è la seguente:

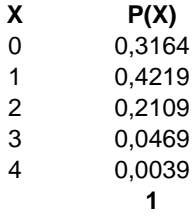

 $Media = np = 1$ Varianza =  $npq = 0,75$ 

### **ESERCIZIO 4 - LAB**

# CREO IL VETTORE DELLE X:  $k = c(0:4)$ 

# CALCOLO I VALORI DELLA VARIABILE BINOMIALE: dbinom(k, 4, 0.25)

# DISEGNO IL GRAFICO DELLA DISTRIBUZIONE DI PROBABILITA': barplot(dbinom(k,4,0.25), names.arg=k, xlab="X", ylab="P(X)")

### **ESERCIZIO 5 - LAB**

# CALCOLO MEDIA, MEDIANA, PRIMO E TERZO QUARTILE, MINIMO E MASSIMO: summary(rates.currency)

# CALCOLO IL NUMERO DI ELEMENTI DEL DATABASE: length(rates.currency)

# CREO IL GRAFICO BOXPLOT: boxplot(rates.currency)

# PROBABILITA' E STATISTICA Prova del 09/02/2018 Traccia C

# **ESERCIZIO 1**

Sulla distribuzione di frequenze presentata in tabella, calcolare:

a) la media aritmetica, la media armonica, la media geometrica e la media quadratica;

b) la mediana e la moda;

c) la varianza.

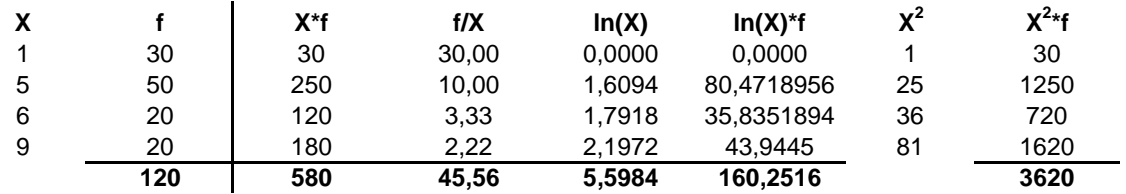

*a) Calcolo della media aritmetica, armonica e geometrica:*

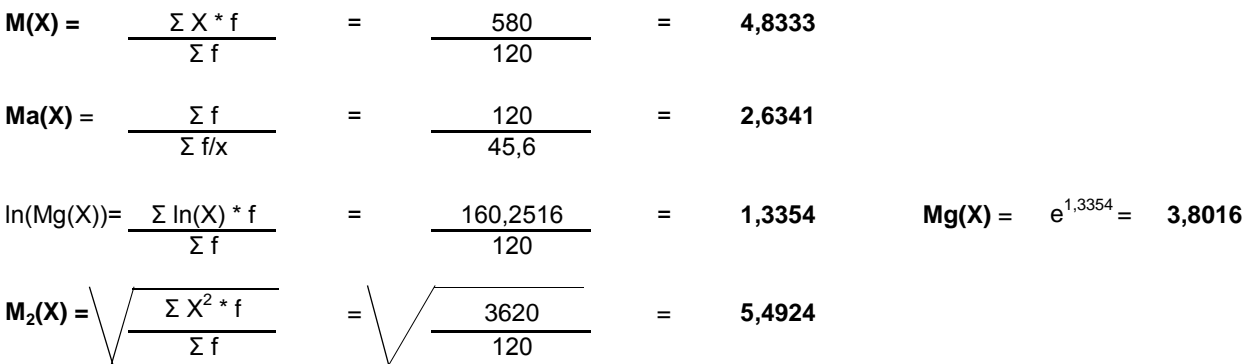

#### *b) Calcolo della mediana e della moda:*

X60° =< mediana =< X61° : **me** = **5**

**moda = 5**

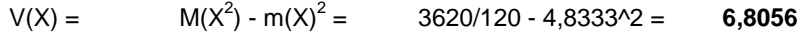

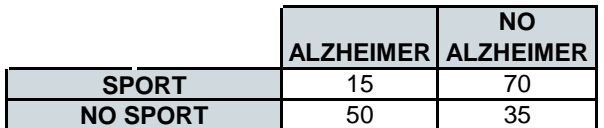

Calcolo i subtotali:

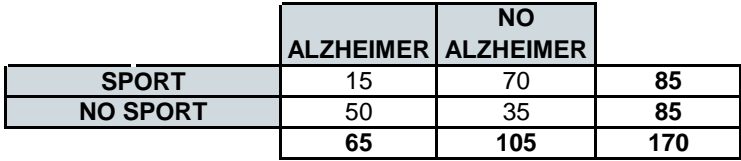

Utilizzando i subtotali si ricavano le frequenze teoriche f\*:

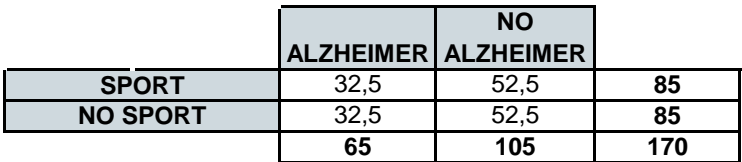

#### **Calcolo il Chi-Quadrato:**

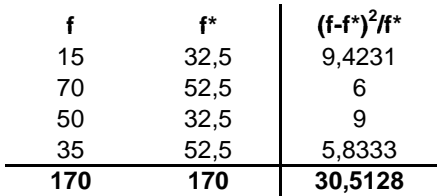

*Il Chi Quadrato calcolato risulta quindi pari a:*

ChiQc = **30,5128**

*Si individua sulle tavole del Chi Quadrato il valore teorico da confrontare:*

 $ni=(r-1)^*(c-1)= 1$  gdl alpha = 1%

ChiQt = **6,64**

**Poiché ChiQc > ChiQt si rifiuta l'ipotesi di indipendenza fra le due distribuzioni e si conferma la connessione fra i fenomeni.**

Lo schema da utilizzare è quello della v.c. Binomiale con parametri:

 $p = 0,67$  $n = 4$ 

La distribuzione di probabilità quindi è la seguente:

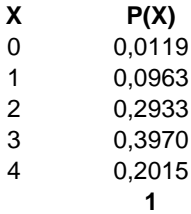

 $Media = np = 2,68$ Varianza =  $npq = 0,8844$ 

### **ESERCIZIO 4 - LAB**

# CREO IL VETTORE DELLE X:  $k = c(0:4)$ 

# CALCOLO I VALORI DELLA VARIABILE BINOMIALE: dbinom(k, 4, 0.67)

# DISEGNO IL GRAFICO DELLA DISTRIBUZIONE DI PROBABILITA': barplot(dbinom(k,4,0.67), names.arg=k, xlab="X", ylab="P(X)")

### **ESERCIZIO 5 - LAB**

# CALCOLO MEDIA, MEDIANA, PRIMO E TERZO QUARTILE, MINIMO E MASSIMO: summary(bank.loans)

# CALCOLO IL NUMERO DI ELEMENTI DEL DATABASE: length(bank.loans)

# CREO IL GRAFICO BOXPLOT: boxplot(bank.loans)

# PROBABILITA' E STATISTICA Prova del 09/02/2018 Traccia D

# **ESERCIZIO 1**

Sulla distribuzione di frequenze presentata in tabella, calcolare:

a) la media aritmetica, la media armonica, la media geometrica e la media quadratica;

b) la mediana e la moda;

c) la varianza.

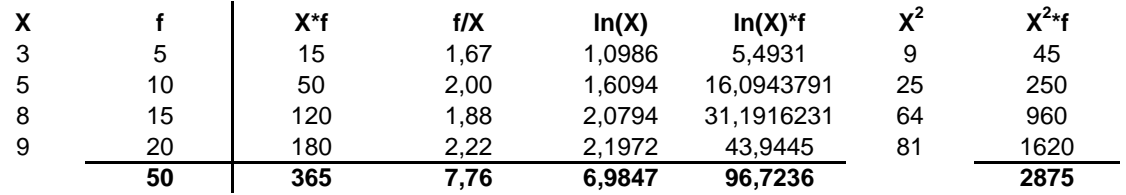

*a) Calcolo della media aritmetica, armonica e geometrica:*

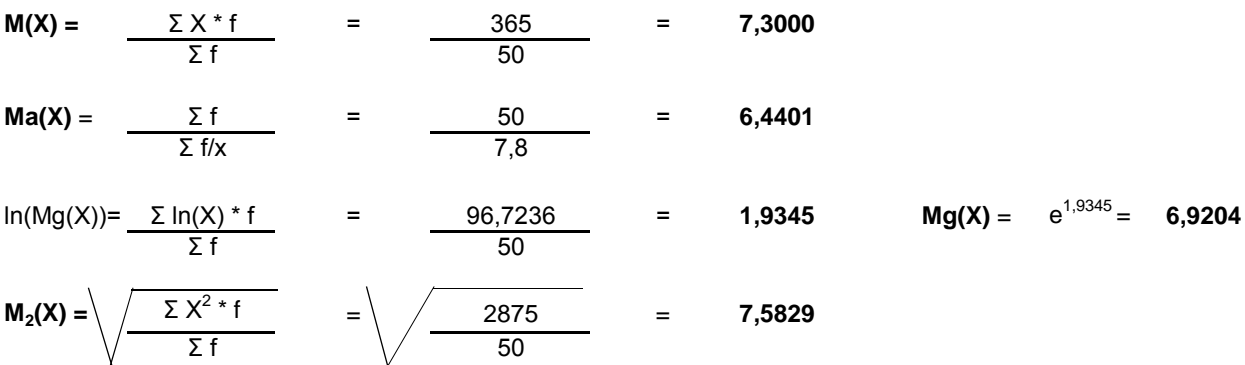

#### *b) Calcolo della mediana e della moda:*

X25° =< mediana =< X26° : **me** = **8**

**moda = 9**

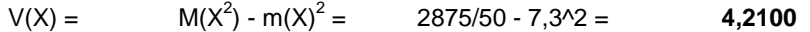

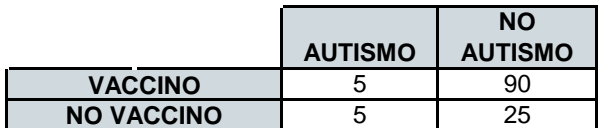

Calcolo i subtotali:

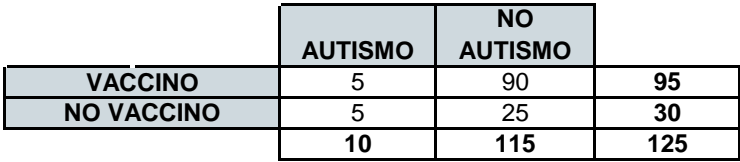

Utilizzando i subtotali si ricavano le frequenze teoriche f\*:

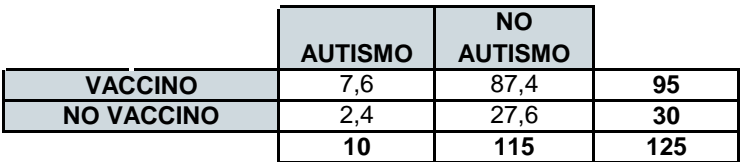

#### **Calcolo il Chi-Quadrato:**

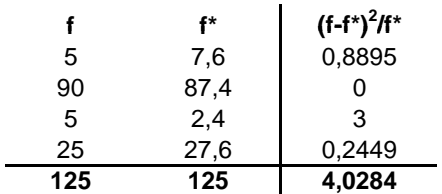

*Il Chi Quadrato calcolato risulta quindi pari a:*

ChiQc = **4,0284**

*Si individua sulle tavole del Chi Quadrato il valore teorico da confrontare:*

 $ni=(r-1)^*(c-1)= 1$  gdl alpha = 1%

ChiQt = **6,64**

**Poiché ChiQc < ChiQt si accetta l'ipotesi di indipendenza fra le due distribuzioni.**

Lo schema da utilizzare è quello della v.c. Binomiale con parametri:

 $p = 0,4$  $n = 4$ 

La distribuzione di probabilità quindi è la seguente:

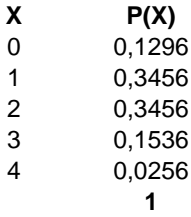

 $Media = np = 1,6$ Varianza =  $npq = 0,96$ 

### **ESERCIZIO 4 - LAB**

# CREO IL VETTORE DELLE X:  $k = c(0:4)$ 

# CALCOLO I VALORI DELLA VARIABILE BINOMIALE: dbinom(k, 4, 0.4)

# DISEGNO IL GRAFICO DELLA DISTRIBUZIONE DI PROBABILITA': barplot(dbinom(k,4,0.4), names.arg=k, xlab=''X'', ylab=''P(X)'')

### **ESERCIZIO 5 - LAB**

# CALCOLO MEDIA, MEDIANA, PRIMO E TERZO QUARTILE, MINIMO E MASSIMO: summary(intel.stocks)

# CALCOLO IL NUMERO DI ELEMENTI DEL DATABASE: length(intel.stocks)

# CREO IL GRAFICO BOXPLOT: boxplot(intel.stocks)